## **DAFTAR PUSTAKA**

- [1] R. M. Kim Hamilton, *Learning UML 2.0*. O'Reilly, 2006. Accessed: Jun. 27, 2022. [Book]. Available: http://jti.polinema.ac.id/wpcontent/uploads/2019/02/Buku-Learning-UML-2.0.pdf
- [2] O'reilly, "Chapter 1. What Is React Native?," *oreilly.com*, 2020.
- [3] P. Gilski and J. Stefanski, "Android OS: A Review," 2015. [Online]. Available: www.temjournal.com
- [4] Techopedia.com, "Mobile Application (Mobile App)," *techopedia.com*, Aug. 07, 2020.
- [5] P. Abrahamsson, O. Salo, J. Ronkainen, and J. Warsta, "Agile Software Development Methods: Review and Analysis," 2017. [Online]. Available: http://www.vtt.fi/inf/pdf/publications/2002/P478.pdf.
- [6] Soliudeen Ogunsola, "Designer's Guide to Building Mobile Apps with Figma and Bravo Studio," *Medium.com*, Apr. 12, 2020.
- [7] Theme junkie, "What is Figma? (And How to Use Figma for Beginners)," *themejunkie.com*, Sep. 17, 2020.
- [8] K. v Vlasenko *et al.*, "UI/UX design of educational on-line courses," 2022. [Online]. Available: http://formathematics.com/tutors/olena-chumak/
- [9] W. Jobe, "Native Apps Vs. Mobile Web Apps," *International Journal of Interactive Mobile Technologies (iJIM)*, vol. 7, no. 4, p. 27, Oct. 2013, doi: 10.3991/ijim.v7i4.3226.
- [10] C. Khawas and P. Shah, "Application of Firebase in Android App Development-A Study," *International Journal of Computer Applications*, vol. 179, no. 46, pp. 49–53, Jun. 2018, doi: 10.5120/ijca2018917200.
- [11] N. A. Dewananto, H. Tolle, and H. Muslimah Az-Zahra, "Perancangan User Experience Menggunakan Metode Human Centered Design Pada Aplikasi Mobile Portal Berita Tabloidjubi," 2019. [Online]. Available: http://j-ptiik.ub.ac.id
- [12] I. Dwi Rahmadani, M. Rizki Ramadhan, and S. Istiqphara, "RANCANG BANGUN APLIKASI VIRTUAL REALITY BERSEPEDA BERBASIS ANDROID DENGAN MENGGUNAKAN METODOLOGI PENGEMBANGAN PERANGKAT LUNAK AGILE," *Hal Jurnal ELECTRON*, vol. 3, no. 1, pp. 1–05, 2022, doi: 10.33019/electron.v3i1.7.

Perancangan UI UX Aplikasi Berita Badan Kepegawaian dan Pengembangan Sumber Daya Manusia (BKPSDM) Kota Tangerang Berbasis Android, Atillio Dwien Kusuma, Universitas Multimedia Nusantara

<sup>72</sup>

- [13] R. Fahrudin and R. Ilyasa, "PERANCANGAN APLIKASI 'NUGAS' MENGGUNAKAN METODE DESIGN THINKING DAN AGILE DEVELOPMENT," 2021.
- [14] Sri Astuti, "PERANCANGAN APLIKASI MOBILE ANDROID UNTUK PENDAFTARAN KEGIATAN BERBASIS ANDROID (Study Kasus : Universitas Mercu Buana Jakarta) ," Thesis, Universitas Mercu Buana, Jakarta, 2018.
- [15] E. Winata and J. Setiawan, "Analisis dan Perancangan Prototipe Aplikasi Tracking Bis Universitas Multimedia Nusantara pada Platform Androi," *Jurnal ULTIMA InfoSys*, vol. 4, no. 1, pp. 34–44, Jun. 2013, doi: 10.31937/si.v4i1.240.
- [16] BKPSDM Kota Tangerang, "https://bkpsdm.tangerangkota.go.id/profile/tentang," *BKPSDM*, 2021.

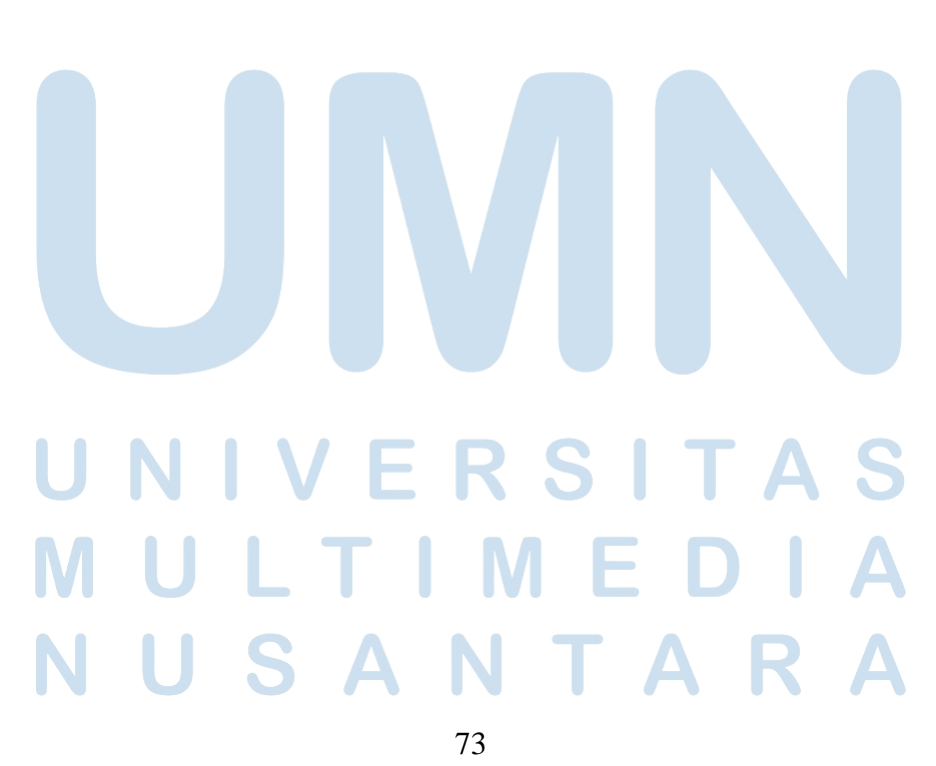

Perancangan UI UX Aplikasi Berita Badan Kepegawaian dan Pengembangan Sumber Daya Manusia (BKPSDM) Kota Tangerang Berbasis Android, Atillio Dwien Kusuma, Universitas Multimedia Nusantara